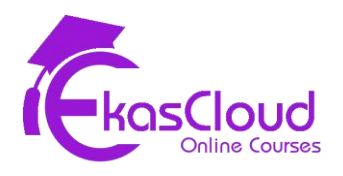

# Development & Operations

# **DevOps Introduction**

# **Learning Objective**

❖ **Understanding DevOps**

- ❏ What is DevOps?
- ❏ Evolution of Software Methodologies
	- ❏ Waterfall
	- ❏ Agile
	- ❏ Disadvantages of traditional SDLC
- ❏ Why DevOps?
- ❏ Dev Challenges v/s DevOps Solution
- ❏ Ops Challenges v/s DevOps Solution
- ❏ Stages Of DevOps Lifecycle
	- ❏ Continuous Development
	- ❏ Continuous Testing
	- ❏ Continuous Integration
	- ❏ Continuous Deployment
	- ❏ Continuous Monitoring
- ❏ The Various DevOps Tools Introduction
- ❏ Roles and Responsibilities of a DevOps Engineer
- ❏ How DevOps fits in the whole Software Development Lifecycle

# **Physical and Virtual Computing Environment**

# **Learning Objective**

❖ **Computing Environments and Getting Started with Virtualization**

# **Topics Covered**

- ❏ Computing Environments and Operating Systems
	- ❏ Personal Computing, Server- Client
- ❏ Understanding Virtualization
- ❏ Understanding Hypervisor
	- ❏ Hosted
	- ❏ Baremetal

#### **Hands-On**

❏ Setting up a Virtual Machine with Linux OS

# **Linux for Devops**

### **Learning Objective**

❖ **Understanding Linux OS and Basic Shell Commands**

- ❏ What is Linux and Open Source
- ❏ Linux Distributions
- ❏ Understanding Local User in Linux
- ❏ Understanding Linux Hierarchy
- ❏ Understanding Shell
- ❏ Understanding Absolute and Relative Path
- ❏ Working with Text Editors
- ❏ Creating Files and Directory Using CLI
- ❏ Understanding Linux Command and Using Options for Linux Commands
- ❏ Understanding Globbing, Pipe, Tee
- ❏ Understanding Variables, Operators

#### **Hands-On**

- ❏ Executing Basic Shell Commands cd, ls, vim, nano, touch, mkdir
- ❏ File and Directory Management cp, mv, rm
- ❏ Commands with Pattern Matching
- ❏ Writing Simple Shell Scripts

### **Programming with Python**

#### **Learning Objective**

❖ **Getting Started with Python and Writing Python Programs**

- ❏ Introduction to Python: What is Python and why to learn Python as a DevOps engineer?
- ❏ Installation and Setup Local Development Environment
- ❏ Write Simple Python program
- ❏ Python IDE vs simple File Editor
- ❏ Strings and Number Data Types
- ❏ Variables
- ❏ Encapsulate Logic with Functions
- ❏ Accepting User Input
- ❏ Conditionals (if / else) and Boolean Data Type
- ❏ Error Handling with Try / Except
- ❏ While Loops
- ❏ Lists and For Loops
- ❏ Comments in Python
- ❏ Sets
- ❏ Built-In Functions
- ❏ Dictionary Data Type
- ❏ Modularize your project with Modules
- ❏ Packages, PyPI and Pip
- ❏ Object Oriented Programming: Classes and Objects

#### **Hands-On**

- ❏ Installation and Setup Local Development Environment
- ❏ Writing Python Scripts
- ❏ Project: Countdown App
- ❏ Project: Automation with Python (Working with Spreadsheets)
- ❏ Project: API Request to GitLab

### **VCS with Git**

### **Learning Objective**

- ❖ **Understanding Git & GitHub (Managing Source Code and What is Version Control System(VCS)?**
- ❖ **Understanding AWS Code Commit**

- ❏ Why VCS?
- ❏ VCS tools
- ❏ Distributed VCS
- ❏ What is Git & Why Git?
- ❏ Features Of Git
- ❏ Git Workflow
- ❏ Git Configurations
- ❏ Creating Git Repository
- ❏ Syncing Repositories
- ❏ Adding Origin
- ❏ Pushing changes
- ❏ Pulling changes
- ❏ Clone operation
- ❏ Concepts of Branches
- ❏ Merge Requests
- ❏ Deleting Branches
- ❏ Resolving Merge Conflicts
- ❏ Git Ignore
- ❏ Git Stash
- ❏ Merging Branches

#### **Hand-on Lab:**

- ❏ Launch EC2 Instance (Windows) and Configure Git
- ❏ Launch EC2 Instance (Linux) and Configure Git
- ❏ Configuring all Git Operations (Creating Local and Setting up Remote Repository in GitHub and Code Commit), push, pull, clone, creating branches, merge.

# **Build & Package Manager Tools**

### **Learning Objective**

❖ **What are Build Tools and Package Managers?**

- ❏ How to build an artifact?
- ❏ How to run the application artifact?
- ❏ How to publish the application artifact to the artifact repository?
- ❏ Build Tools for Java (gradle and maven examples)
- ❏ Dependency Management in Software Development
- ❏ Package Manager in JavaScript applications Build and run applications in JS
- ❏ Build Tools
- ❏ Why Build Tools are relevant for DevOps Engineers?

# **Artifact Repository Manager with Nexus**

# **Learning Objective**

❖ **Understanding Artifact Repository Manager, Types**

# **Topics Covered**

- ❏ What is an Artifact Repository Manager?
- ❏ Install and run Nexus on Cloud Server
- ❏ Different Repository Types (proxy, hosted, etc.) explained
- ❏ Different Repository Formats (maven, docker, npm, etc.) explained
- ❏ Upload Jar File to Nexus (maven and gradle projects)
- ❏ Nexus API and Repository URLs
- ❏ Blob stores
- ❏ Browsing Components Components vs Assets
- ❏ Cleanup Policies
- ❏ Scheduled Tasks

### **Continuous Integration with Jenkins**

### **Learning Objective**

❖ **Understanding Integration with Jenkins**

- ❏ Challenges before Continuous Integration
- ❏ What is Continuous Integration?
- ❏ Benefits of Continuous Integration
- ❏ Tools of Continuous Integration
- ❏ Introduction to Jenkins
- ❏ Jenkins Plugins
- ❏ Build Setup in Jenkins
- ❏ Jenkins Pipeline (Use Cases)
- ❏ Create a simple Pipeline Job
- ❏ Full Jenkinsfile Syntax Demo
- ❏ Create a full Pipeline Job
- ❏ Build Java App
- ❏ Build Docker Image
- ❏ Push to Private DockerHub
- ❏ Create a Multi-Branch Pipeline Job
- ❏ Credentials in Jenkins
- ❏ Jenkins Shared Library
- ❏ WebHooks Trigger Jenkins Jobs automatically
- ❏ Versioning Application in Continuous Deployment
- ❏ Concepts of Versioning in Software Development
- ❏ Increment Application version from Jenkins Pipeline
- ❏ Set new Docker Image version from Jenkins Pipeline
- ❏ Commit Version Bump from Jenkins Pipeline

#### **Hand-on Lab:**

- ❏ Launch EC2 Instance (Linux) and Install Jenkins
- ❏ Creating a simple freestyle job
- ❏ Configure Git Repository and Build a java application
- ❏ Build docker images and push it to docker hub
- ❏ Create a simple and multi pipeline

# **Containerization**

### **Learning Objective**

- ❖ **Understanding Traditional(Physical and Virtual) Application Deployment Methods) and Containerization**
- ❖ **Advantages**
- ❖ **Understanding Docker and Components**

❖ **Managing Docker in a Standalone Instance**

# **Topics Covered**

- ❏ Virtualization vs Containerization
- ❏ What are Containers and Advantages of Containers
- ❏ Architecture of Docker Container
- ❏ Components of Docker
	- ❏ Images
	- ❏ Registries (Docker Hub, Elastic Container Registry)
- ❏ Managing Docker Service
- ❏ Running a Container(Attached/Detached), Logging in to Container
- ❏ Starting / Stopping / Restarting Containers
- ❏ Container Networking
	- ❏ Bridge
	- ❏ Host
	- ❏ Overlay
- ❏ Managing Storage for Containers
- ❏ Understanding Docker File
- ❏ Docker Hub Pushing Images to Repository

#### **Hand-on Lab:**

- ❏ Launch EC2 Instance (Windows and Linux) and Configure Docker Engine
- ❏ Run a Simple Standalone Webapp Container
- ❏ Run an Ubuntu Container to Check Connectivity between Containers
- ❏ Creating Volume for Containers and Mounting it Persistently
- ❏ Creating a Custom Container Image from Another Container / Docker File

### **Containerization Orchestration**

#### **Learning Objective**

❖ **Understanding What is Container Orchestration**

- ❖ **Kubernetes**
- ❖ **ECS/EKS**

### **Topics Covered**

- ❏ Introduction to Kubernetes
- ❏ Understand the Main Kubernetes Components
- ❏ Node, Pod, Service, Ingress, ConfigMap, Secret, Volume, Deployment, **StatefulSet**
- ❏ Kubernetes Architecture
- ❏ Minikube and Kubectl Local Setup
- ❏ Main Kubectl Commands K8s CLI
- ❏ Create and Debug Pod in a Minicluster
- ❏ Kubernetes YAML Configuration File
- ❏ Create and Configure Deployment and Service Components
- ❏ Organizing your components with K8s Namespaces
- ❏ Kubernetes Service Types
- ❏ Making your App accessible from outside with Kubernetes Ingress
- ❏ Persisting Data in Kubernetes with Volumes
- ❏ Persistent Volume
- ❏ Persistent Volume Claim
- ❏ Storage Class
- ❏ ConfigMap and Secret Kubernetes Volume Types
- ❏ Deploying Stateful Apps with StatefulSet
- ❏ Deploying Kubernetes cluster on a Managed Kubernetes Service (K8s on Cloud)
- ❏ Helm Package Manager of Kubernetes
- ❏ Creating a ECS Cluster
- ❏ Creating a EKS Cluster

### **Infrastructure as Code with Terraform & Ansible**

### **Learning Objective**

❖ **Terraform and it's components**

### **Topics Covered**

- ❏ What is Terraform? How it works
- ❏ Architecture
- ❏ Providers
- ❏ Resources & Data Sources
- ❏ Variables & Output Values
- ❏ Environment variables in Terraform
- ❏ Terraform commands
- ❏ Terraform State
- ❏ Provisioners
- ❏ Modules
- ❏ Remote State
- ❏ Terraform & AWS

#### **Hand-on Lab:**

- ❏ Create Security Group and Provision EC2 windows or Linux Instance using **Terraform**
- ❏ Configure Terraform in Jenkins
- ❏ Automate provisioning EC2 instance from Jenkins pipeline and deploy the application with docker-compose

### **Learning Objective**

❖ **Automation with Ansible**

# **Topics Covered**

- ❏ What is Ansible, Uses and How Ansible Works.
- ❏ Architecture
	- ❏ Control Node
	- ❏ Managed Node
	- ❏ Inventory
	- ❏ Module
	- ❏ Play and Playbook
- ❏ Managing Static Inventory
- ❏ Creating Ansible Project Directory and Configurations
- ❏ Understanding Ansible Ad-hoc Commands
- ❏ Privilege Escalation Configuration
- ❏ Understanding YAML and Writing Simple Ansible Playbook
- ❏ Using Variables in Ansible Playbook
- ❏ Using Loop
- ❏ Using Conditions
- ❏ Ansible Roles from Ansible Galaxy

#### **Hand-on Lab:**

- ❏ Launch an EC2 Linux Instance and Configure Ansible Engine
- ❏ Setting Up Linux Managed Nodes
- ❏ Writing a Playbook for Deploying Web Application
- ❏ Deploying Applications from Ansible Galaxy
- ❏ Project: Ansible & Terraform
- ❏ Project: Run Docker applications
- ❏ Project: Run Ansible from Jenkins Pipeline

### **Google Cloud Platform (GCP) Course Curriculum**

- **1. GCP Introduction**
- **2. Managing GCP Services**
- **3. GCP Networking Services**
- **4. Gcp IAM And Security Services**
- **5. GCP Compute Services**
- **6. GCP Storage And Database Services**
- **7. GCP Containers**
- **8. Google Cloud Migration**

#### **GCP Introduction**

- ❏ Google Cloud Platform (GCP) Infrastructure
- ❏ Compute resources
- ❏ Networking Services
- ❏ Storage and Database offering
- ❏ Introduction to Primitive role

#### **Managing GCP Services**

- ❏ Managing GCP environment with GCP console
- ❏ Control GCP environment using CLI
- ❏ GCP environment management using Cloud Shell
- ❏ GCP environment management using Gcloud
- ❏ GCP environment management using Gsutil
- ❏ Install and configure cloud SDK

### **GCP Networking Services**

- ❏ Cloud Virtual Network
- ❏ Virtual Private Network
- ❏ Virtual Private Cloud
- ❏ Proxies / Gateway and Endpoints
- ❏ Network/Subnetwork
- ❏ DNS Resolution
- ❏ Firewalls and Routes
- ❏ Cloud Router
- ❏ Interconnecting networks
- ❏ Security aspect

#### **Gcp IAM And Security Services**

- ❏ Understand Identity and Access Management (IAM)
- ❏ Understanding Organizations, Roles, Members, Service accounts,
- ❏ Policy Hierarchy
- ❏ Understanding different role and permission

#### **GCP Compute Services**

- ❏ Understand Compute Engine
- ❏ Understand and implement Compute options (vCPU and Memory) specific to workload
- ❏ Persistent disk HDD, SSD
- ❏ Load Balancing
- ❏ Common Compute Engine actions

#### **GCP Storage And Database Services**

- ❏ Understand Cloud Storage Nearline, Coldline
- ❏ Pros and cons of storage option and how to choose
- ❏ Understanding Billing aspect of storage options
- ❏ Trade off of storage options
- ❏ Integration with on premises/multi-cloud environment

### **GCP Containers**

- ❏ Understand Containers and their benefits
- ❏ Kubernetes Engine, Container Registry
- ❏ How to use Kubernetes Load Balancing

❏ How to choose Kubernetes Engine, App Engine, or Containers on Compute Engine